# Politechnika Krakowska im. Tadeusza Kościuszki

# KARTA PRZEDMIOTU

obowiązuje studentów rozpoczynających studia w roku akademickim 2017/2018

Wydział Mechaniczny

Kierunek studiów: Automatyka i Robotyka **Profil: Ogólnoakademicki** Profil: Ogólnoakademicki

Forma sudiów: stacjonarne **Kod kierunku: A** 

Stopień studiów: II

Specjalności: Sterowanie i monitoring maszyn i urządzeń

### 1 Informacje o przedmiocie

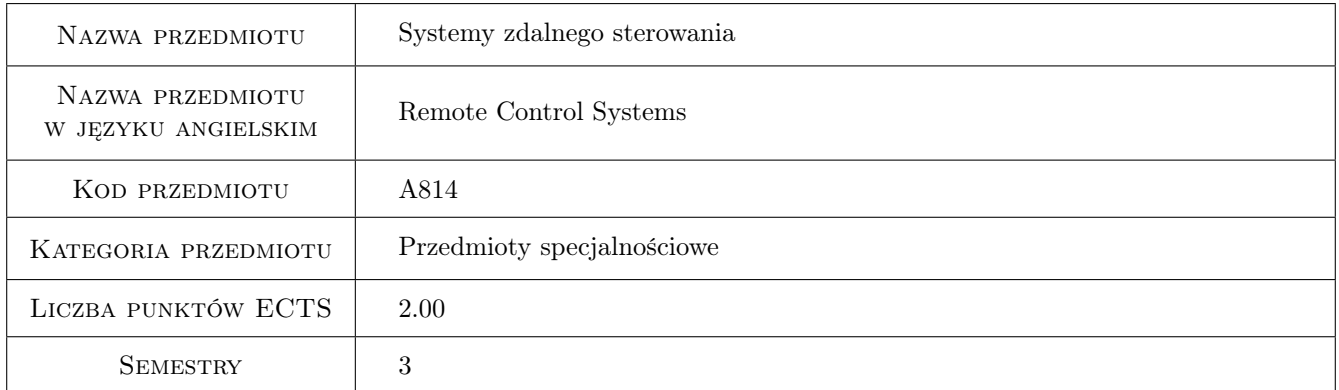

# 2 Rodzaj zajęć, liczba godzin w planie studiów

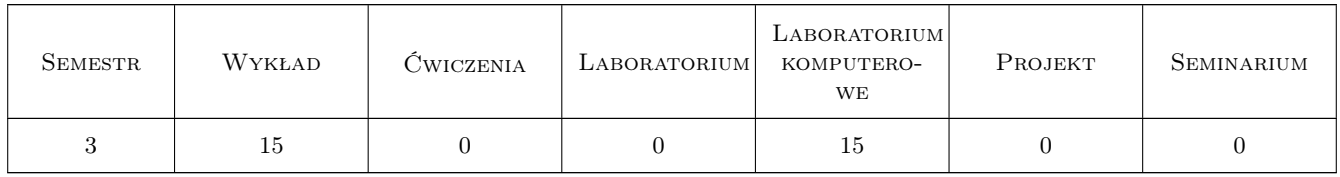

### 3 Cele przedmiotu

Cel 1 Zapoznanie się z systemami zdalnego sterowania stosowanymi w środowisku przemysłowym.

# 4 Wymagania wstępne w zakresie wiedzy, umiejętności i innych **KOMPETENCJI**

1 Podstawowa wiedza z zakresu fizyki, elektroniki oraz komunikacji komputerowej.

### 5 Efekty kształcenia

- EK1 Wiedza Zna podstawowe systemy zdalnego sterowania oraz rozumie specyfikę różnych mediów transmisyjnych.
- EK2 Wiedza Zna technologie internetowe wykorzystywane w zdalnym sterowaniu.
- EK3 Umiejętności Potrafi wykorzystać narzędzia do przeprowadzenia konfiguracji, symulacji i zdalnego sterowania systemem wytwarzania.
- EK4 Umiejętności Potrafi dobrać odpowiedni system zdalnego sterowania do wymagań wynikających ze specyfiki aplikacji.

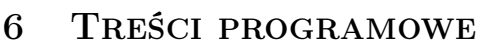

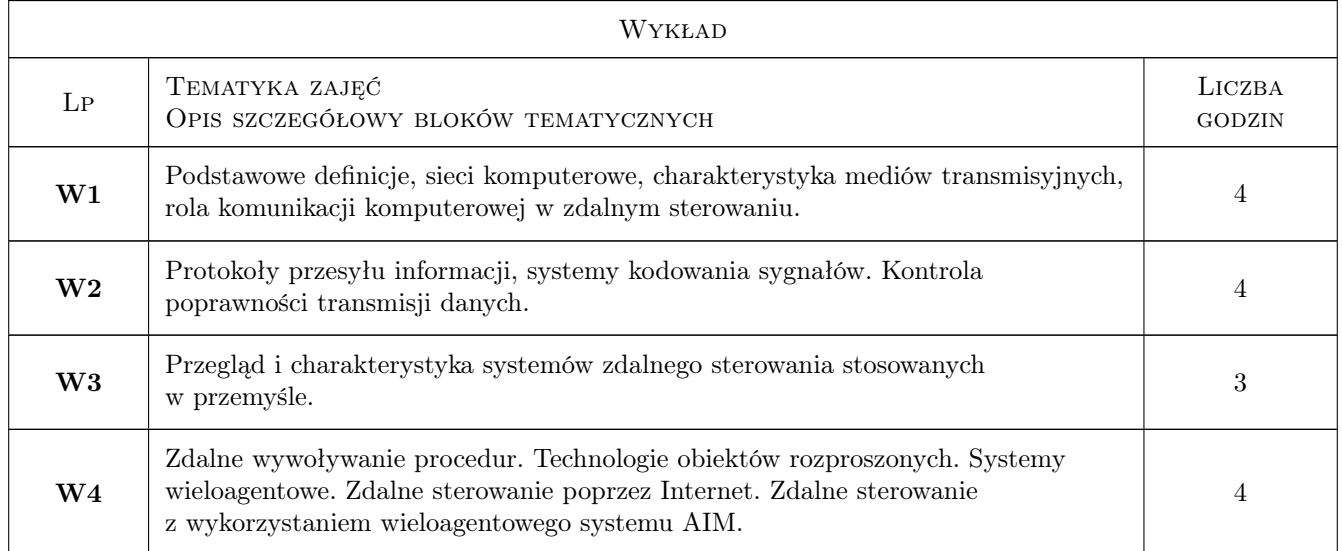

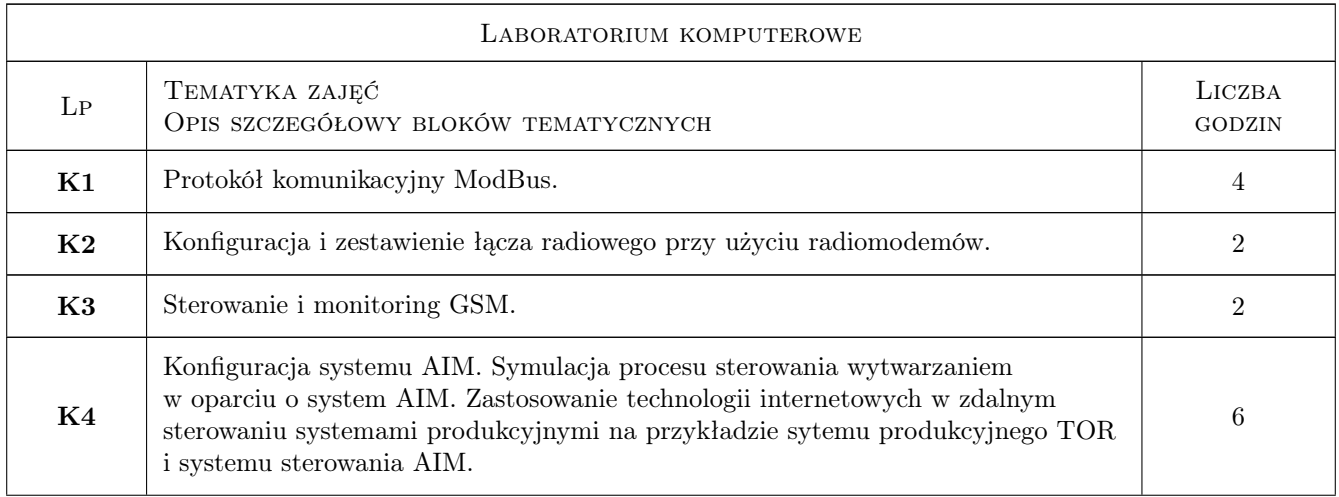

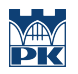

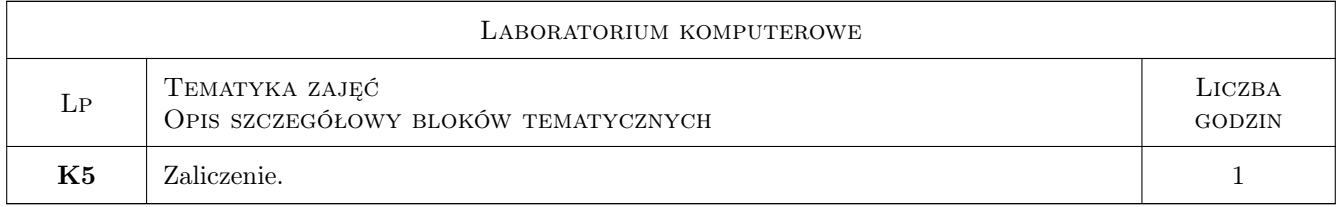

# 7 Narzędzia dydaktyczne

N1 Wykłady

- N2 Ćwiczenia laboratoryjne
- N3 Konsultacje

# 8 Obciążenie pracą studenta

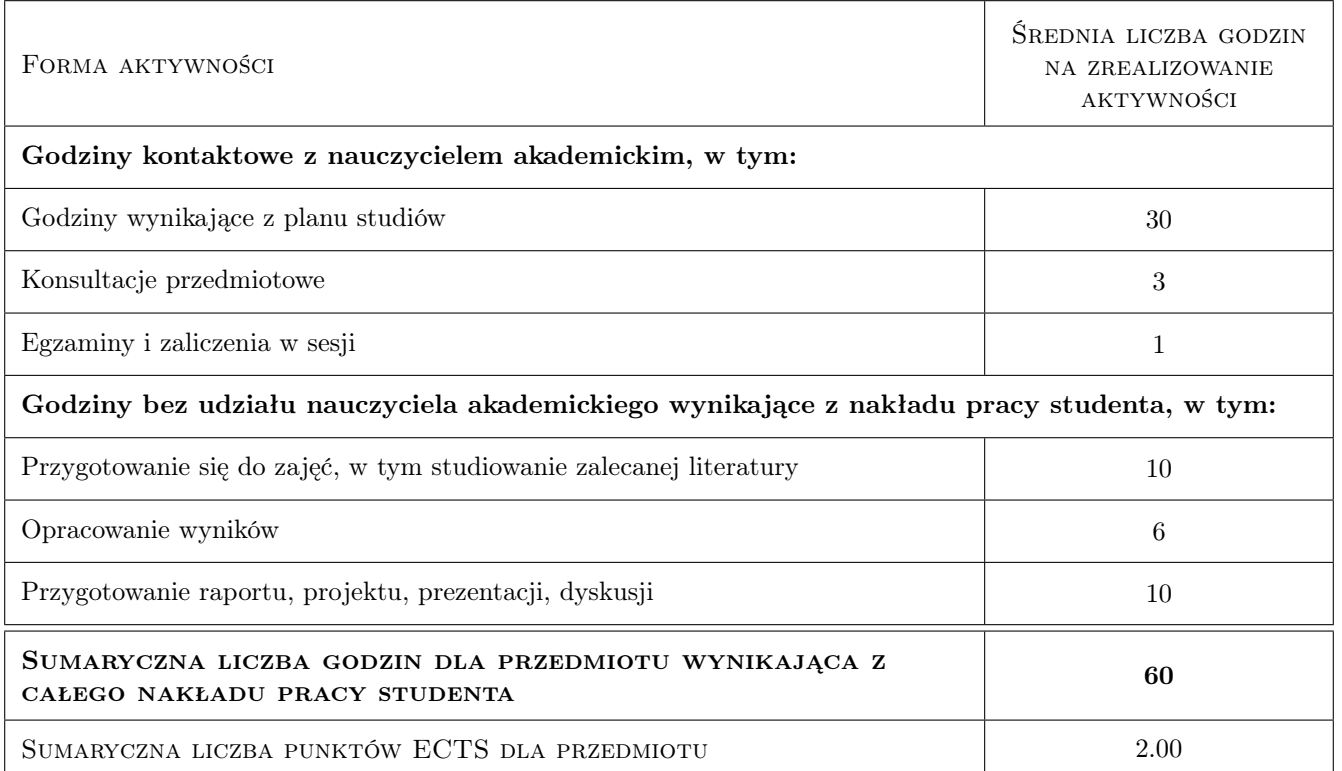

# 9 Sposoby oceny

Ocena formująca

F1 Projekt indywidualny

F2 Ćwiczenie praktyczne

#### Ocena podsumowująca

P1 Średnia ważona ocen formujących

#### Warunki zaliczenia przedmiotu

W1 Uzyskanie ocen pozytywnych dla każdego efektu kształcenia

W2 Ocena końcowa ustalana jest jako średnia arytmetyczna ocen z każdego efektu kształcenia.

### Kryteria oceny

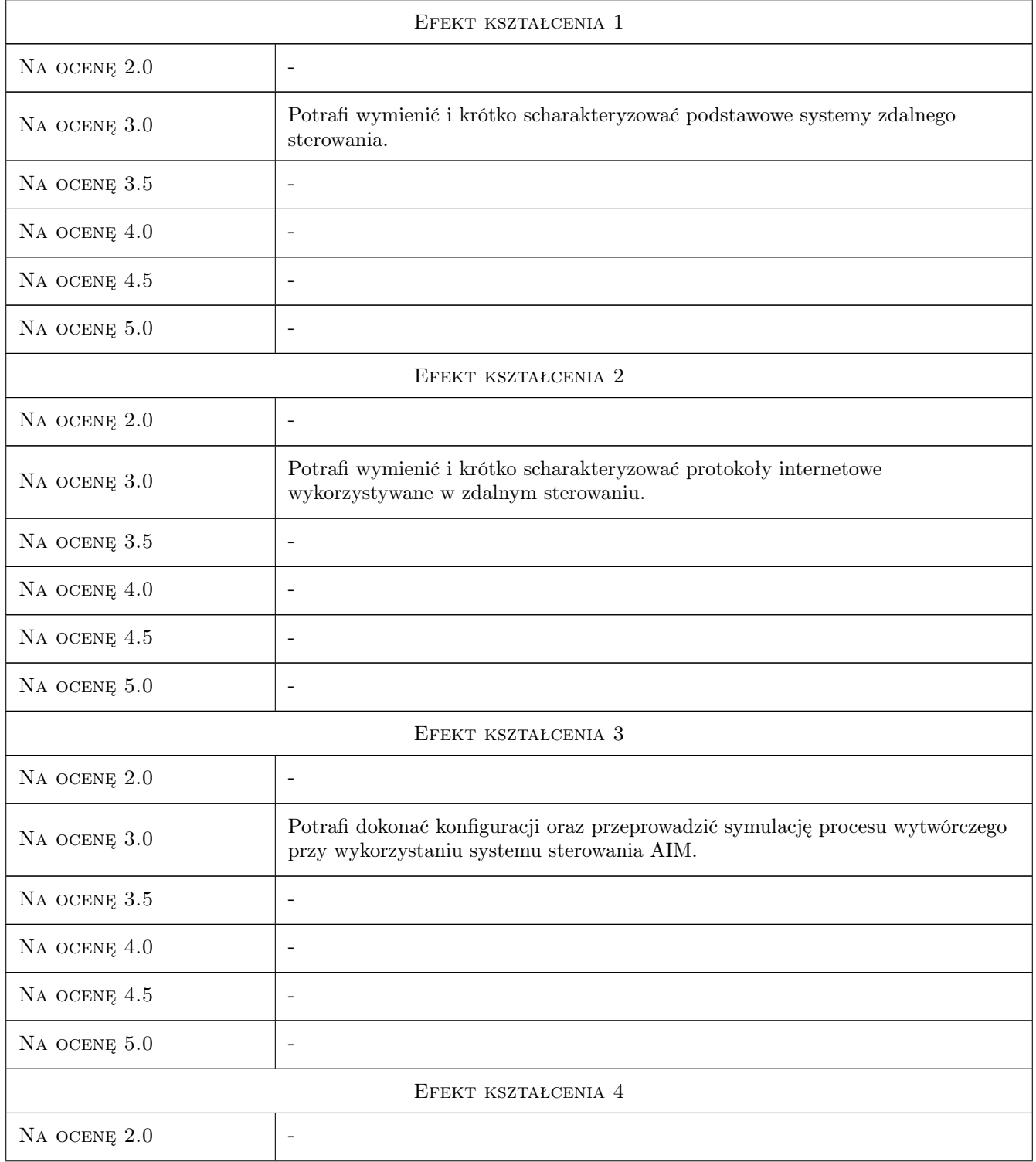

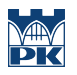

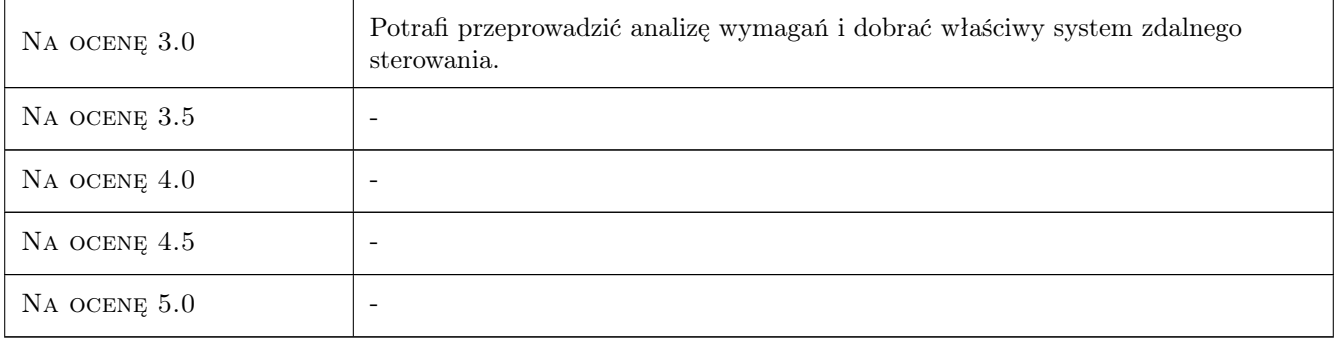

# 10 Macierz realizacji przedmiotu

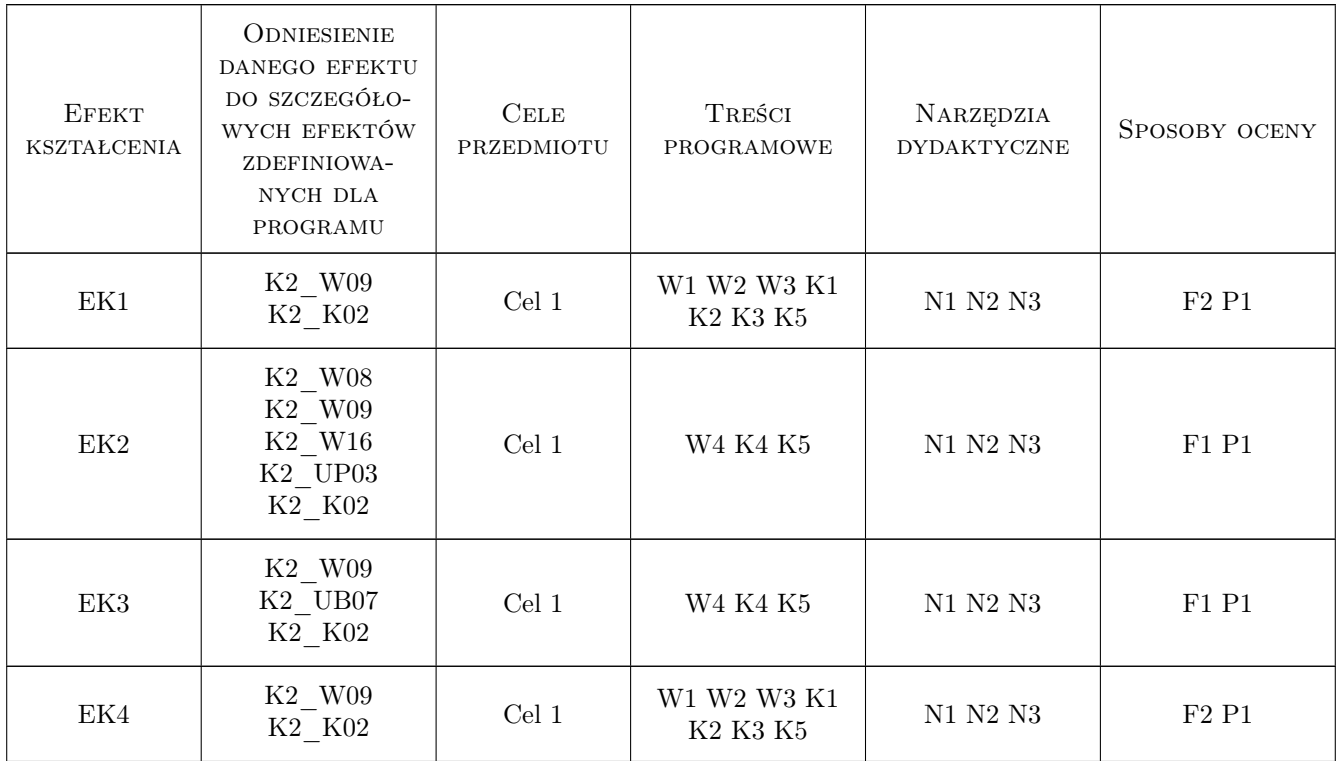

### 11 WYKAZ LITERATURY

#### Literatura podstawowa

- [1 ] Krysiak K. Sieci komputerowe. Kompendium., , 2005, Helion
- [2 ] Fryźlewicz F., Salamon A. Podstawy architektury i technologii usług XML sieci WEB., , 2008, PWN
- [3 ] Bogusz J. Moduły GSM w systemach mikroprocesorowych, , 2007, BTC

#### Literatura uzupełniająca

[1 ] Zieliński B. — Bezprzewodowe sieci komputerowe., , 2000, Helion

### 12 Informacje o nauczycielach akademickich

#### Osoba odpowiedzialna za kartę

dr inż. Małgorzata Kowalczyk (kontakt: malgorzata.kowalczyk@pk.edu.pl)

#### Osoby prowadzące przedmiot

1 dr inż. Małgorzata Kowalczyk (kontakt: kowalczyk@mech.pk.edu.pl)

### 13 Zatwierdzenie karty przedmiotu do realizacji

(miejscowość, data) (odpowiedzialny za przedmiot) (dziekan)

PRZYJMUJĘ DO REALIZACJI (data i podpisy osób prowadzących przedmiot)

. . . . . . . . . . . . . . . . . . . . . . . . . . . . . . . . . . . . . . . . . . . . . . . .